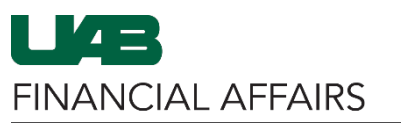

All UAB employees are required to set up a direct deposit account. Employees may enter and maintain their direct deposit information via the Oracle Self Service Applications responsibility.

<span id="page-0-0"></span>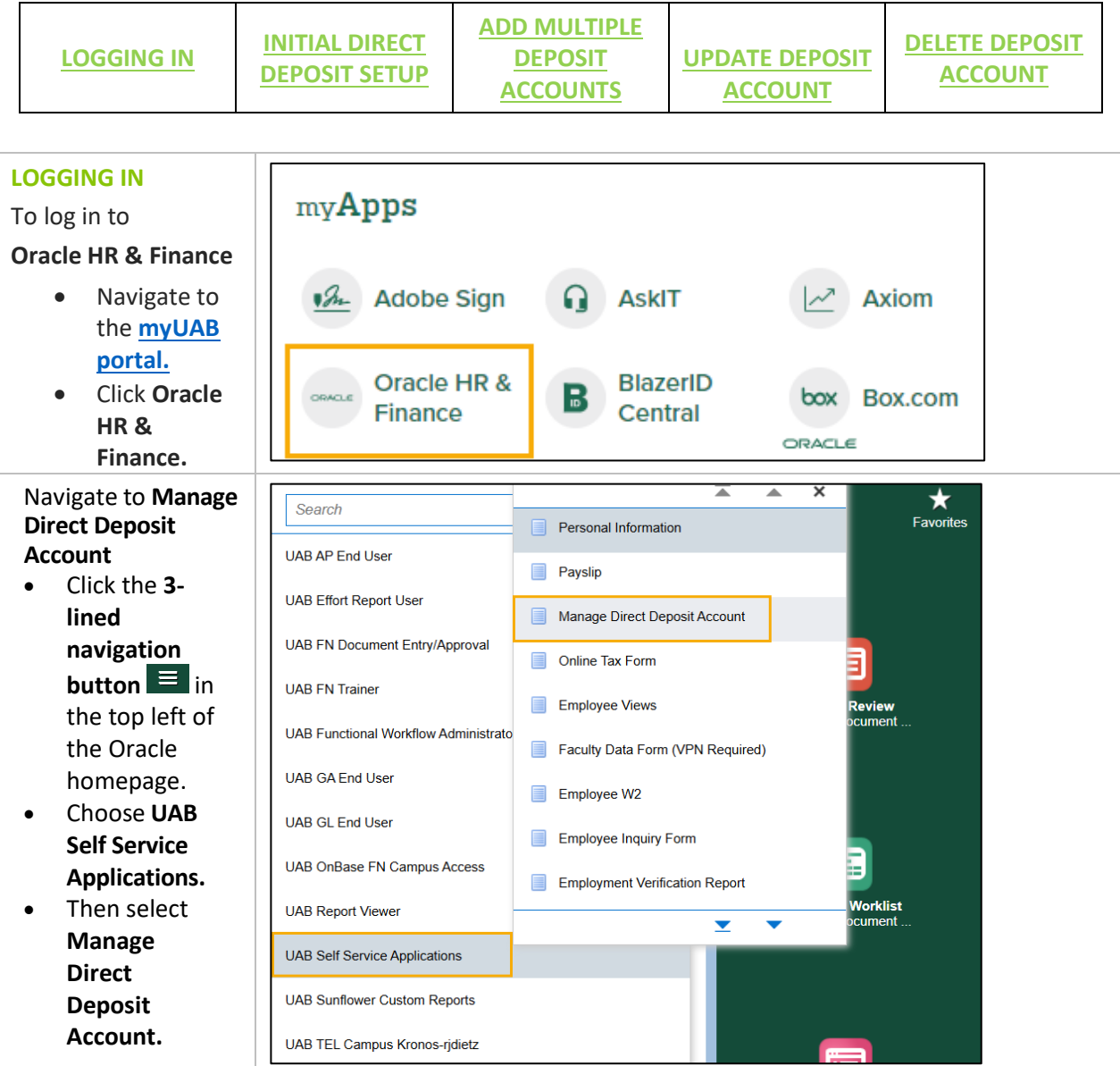

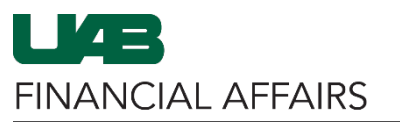

<span id="page-1-0"></span>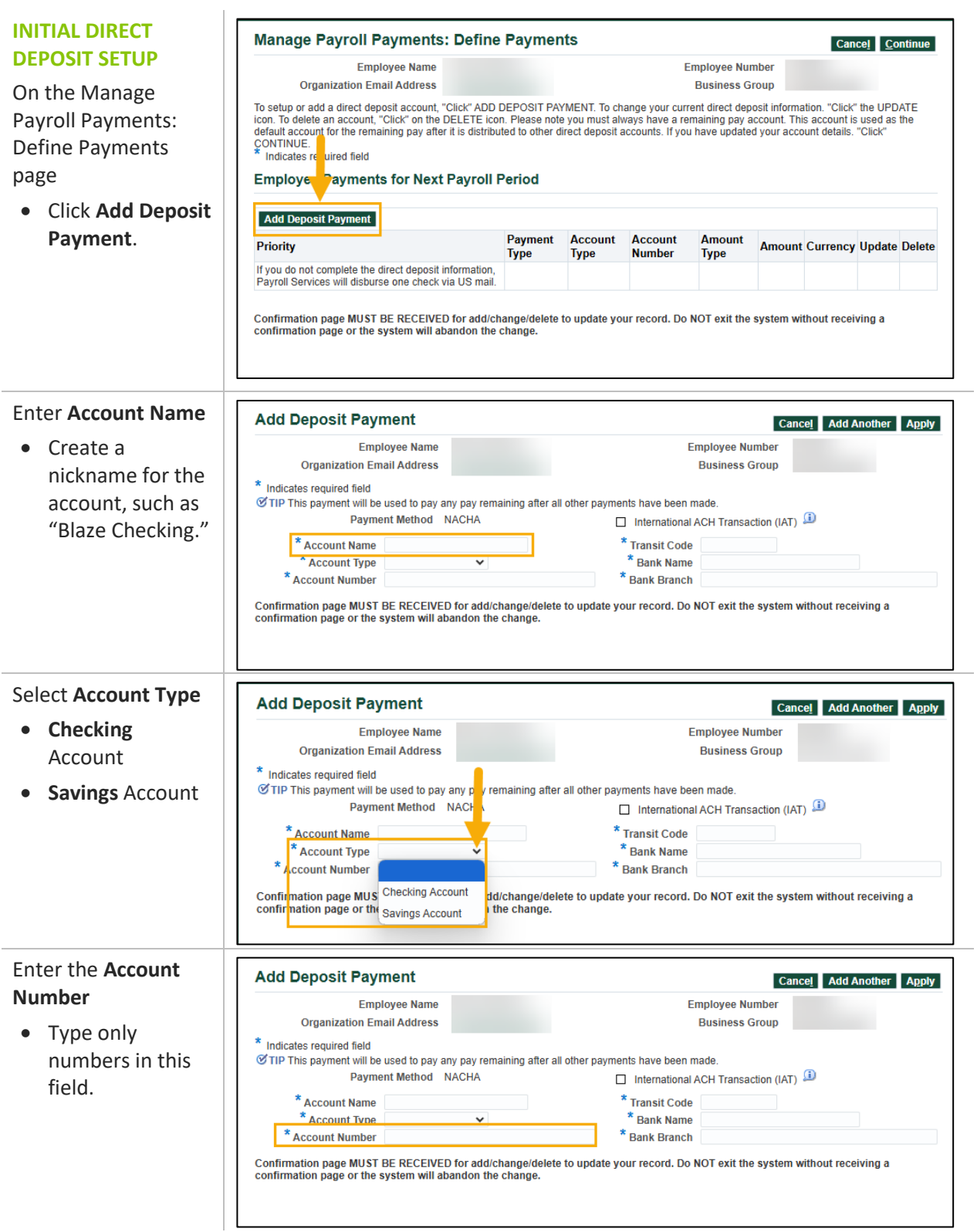

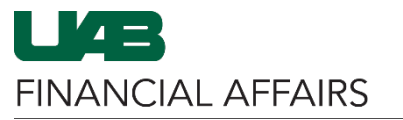

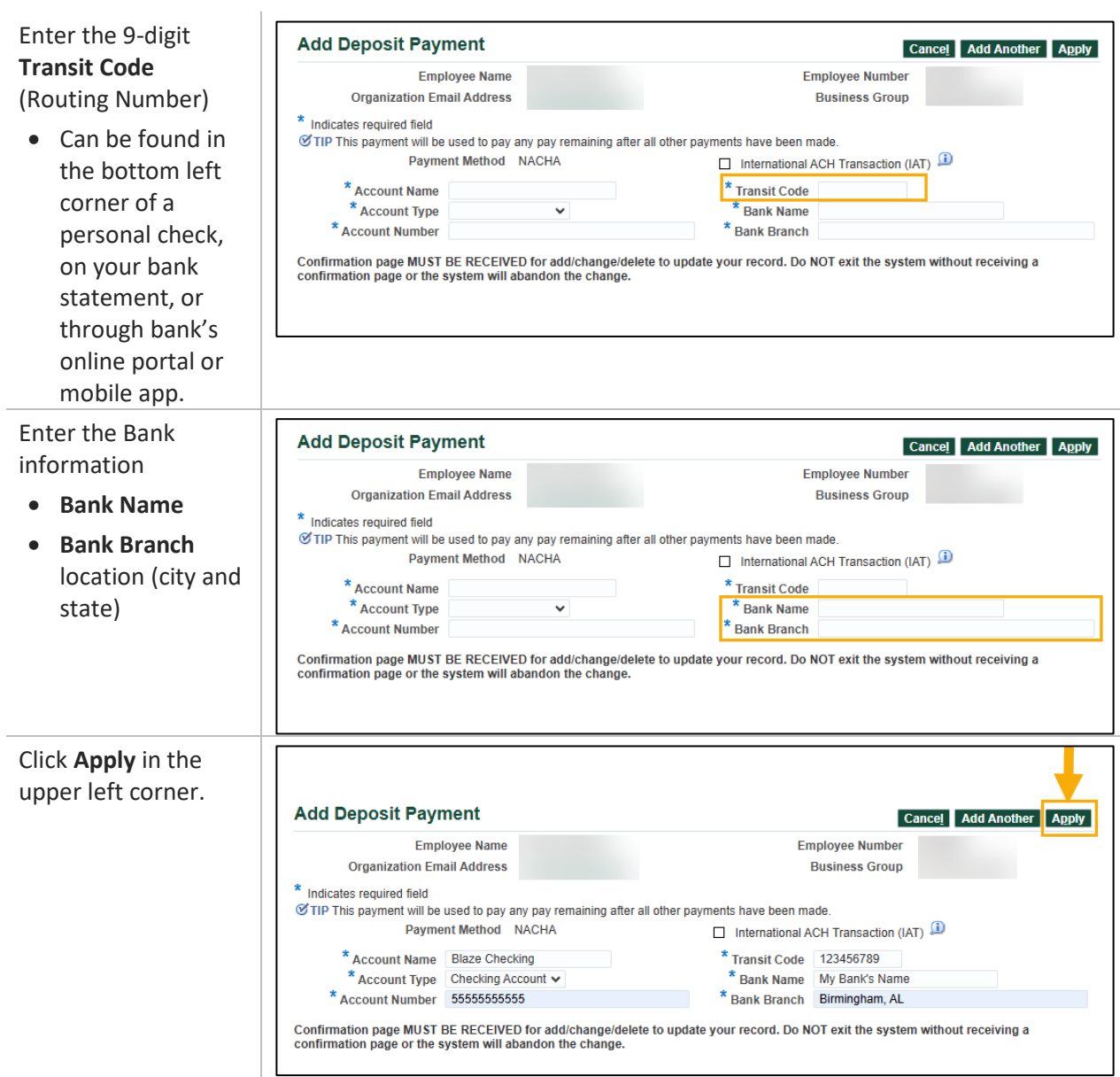

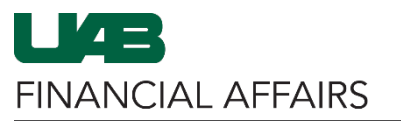

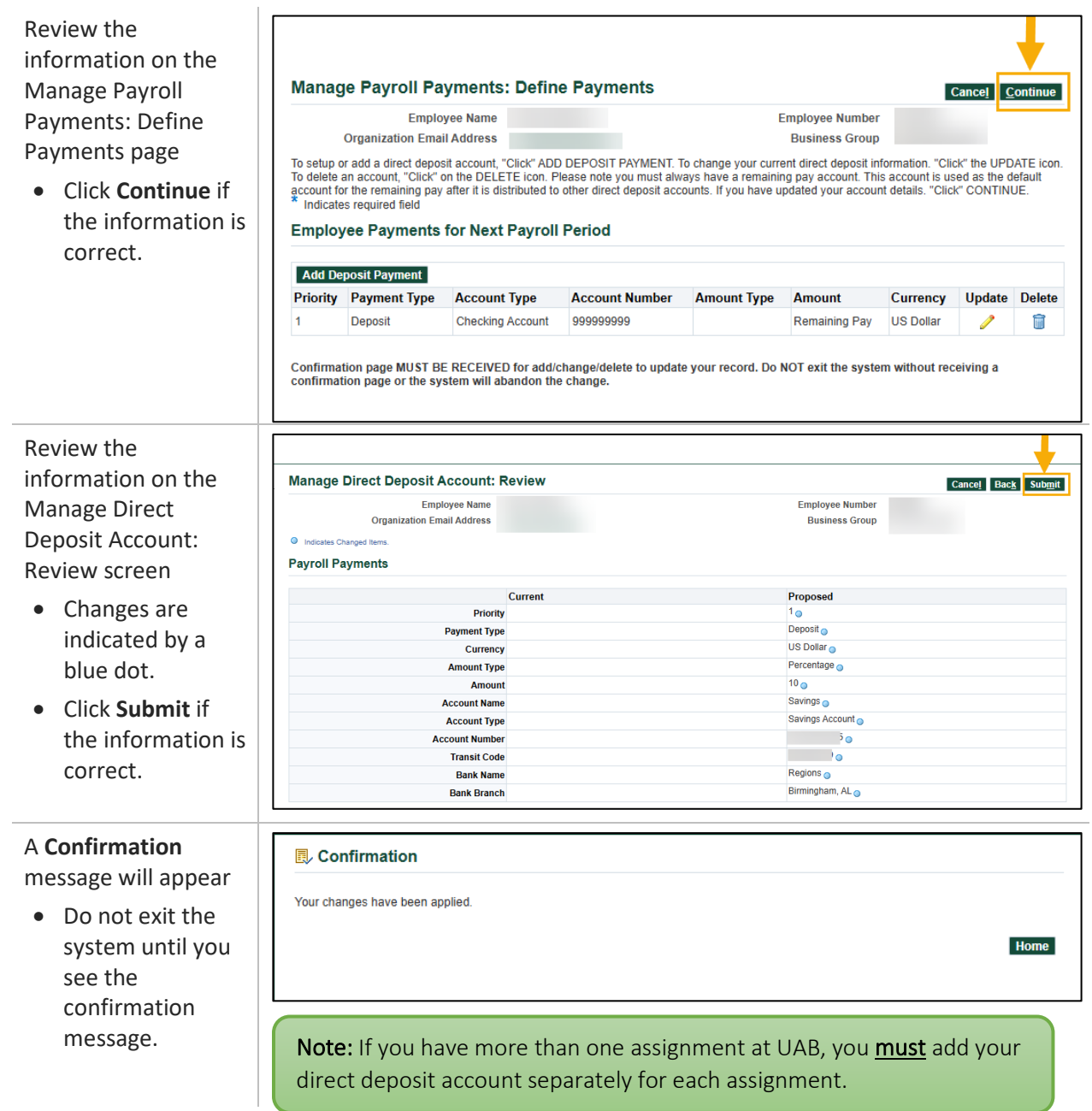

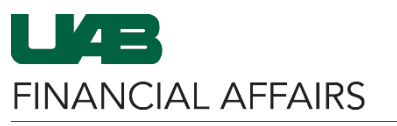

<span id="page-4-0"></span>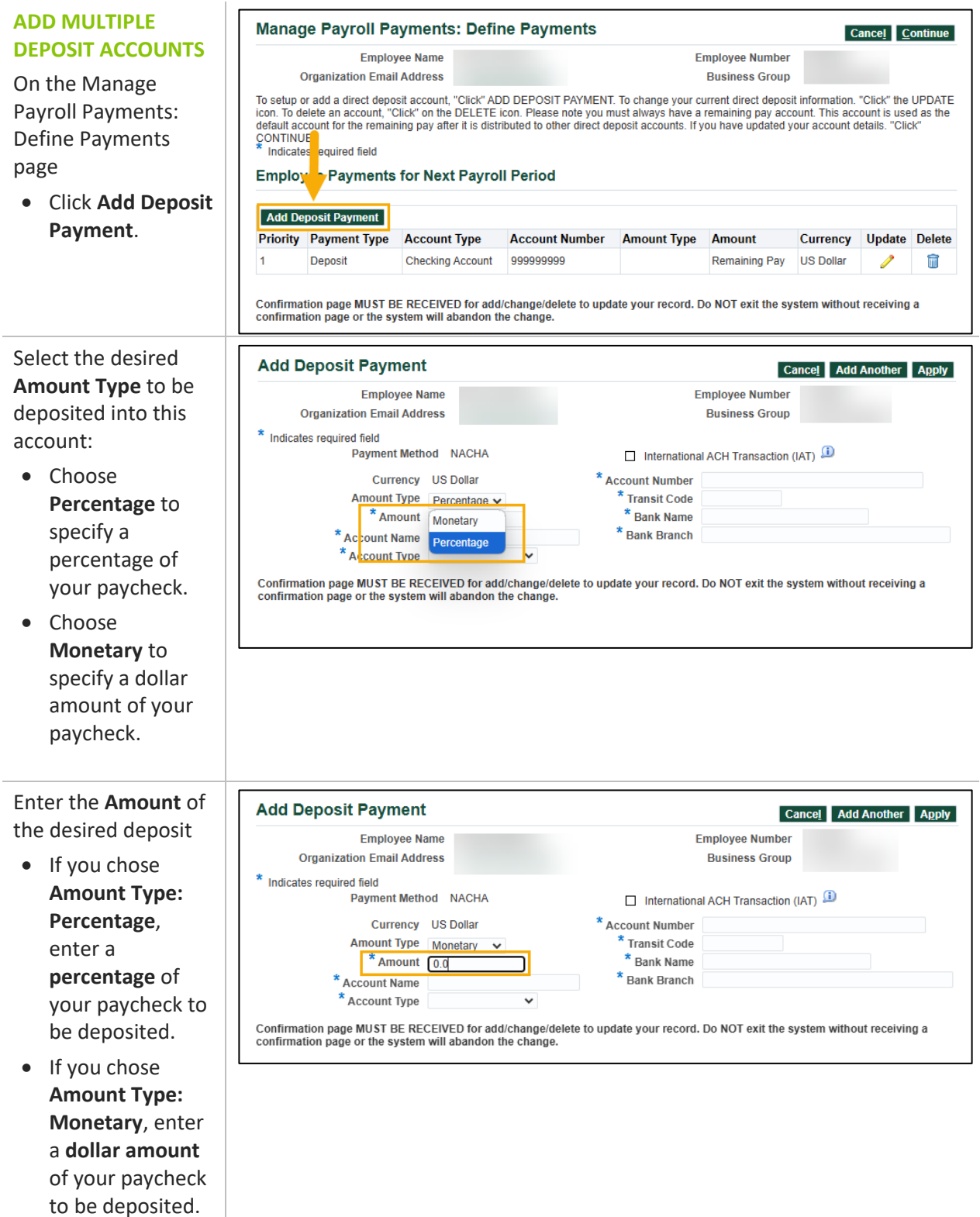

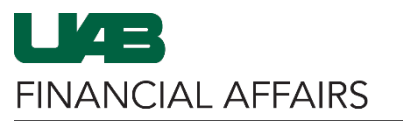

### Complete the remaining steps per the **Initial Direct** [Deposit Setup](#page-1-0)  [instructions](#page-1-0) above

- When setting up multiple accounts, you must always have a "Remaining Pay" account.
- Oracle assumes that the first account entered is the "Remaining Pay" account.

### <span id="page-5-0"></span>**UPDATE DEPOSIT ACCOUNT**

On the Manage Payroll Payments: Define Payments page

• Click the pencil icon in the **Update** column for the account you would like to update.

On the Update Deposit Payment page

- Make desired changes.
- Click **Apply.**

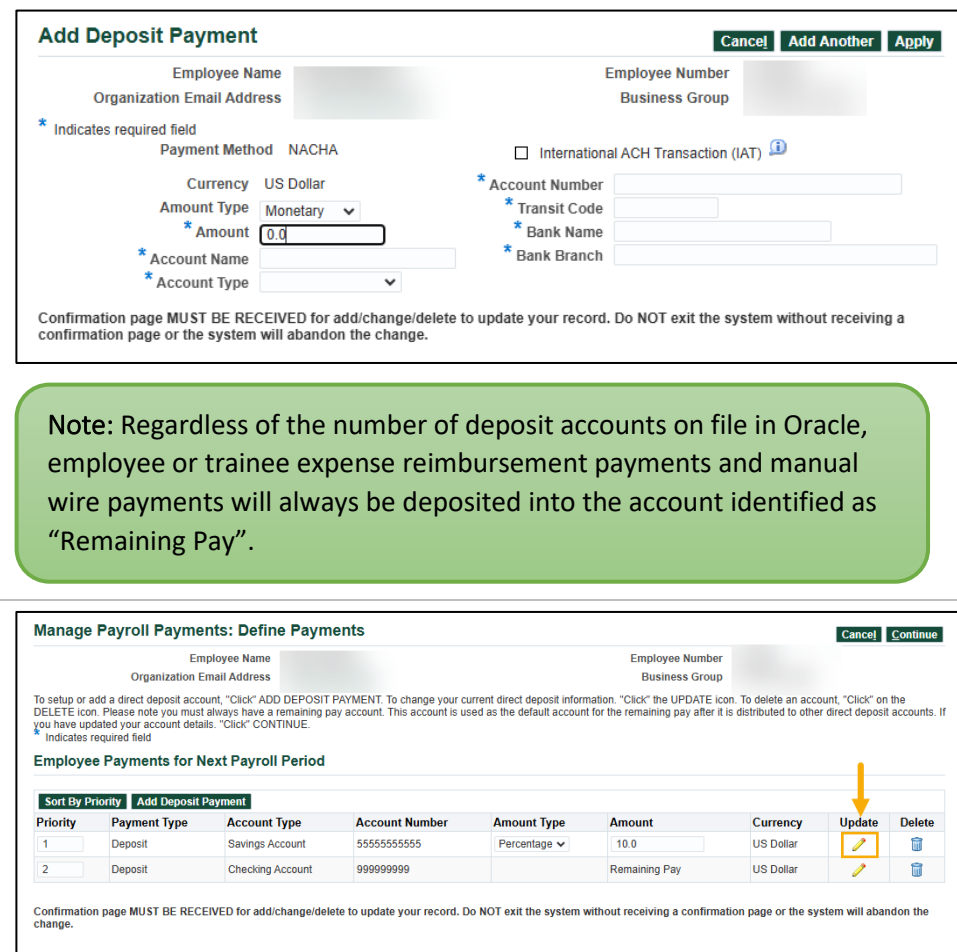

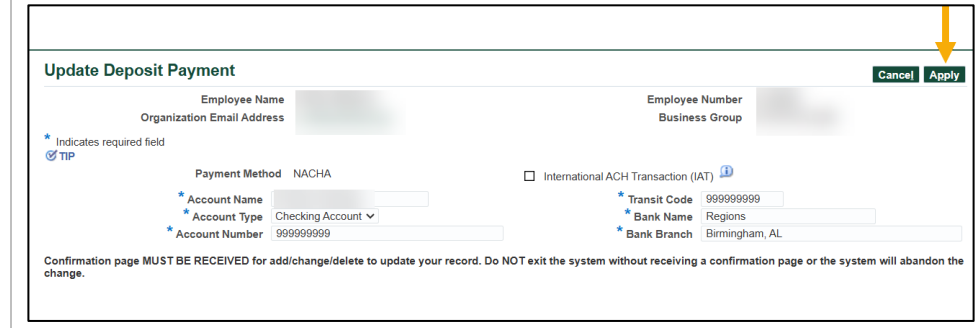

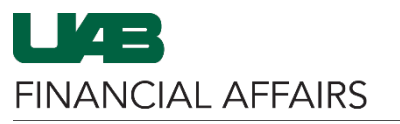

<span id="page-6-0"></span>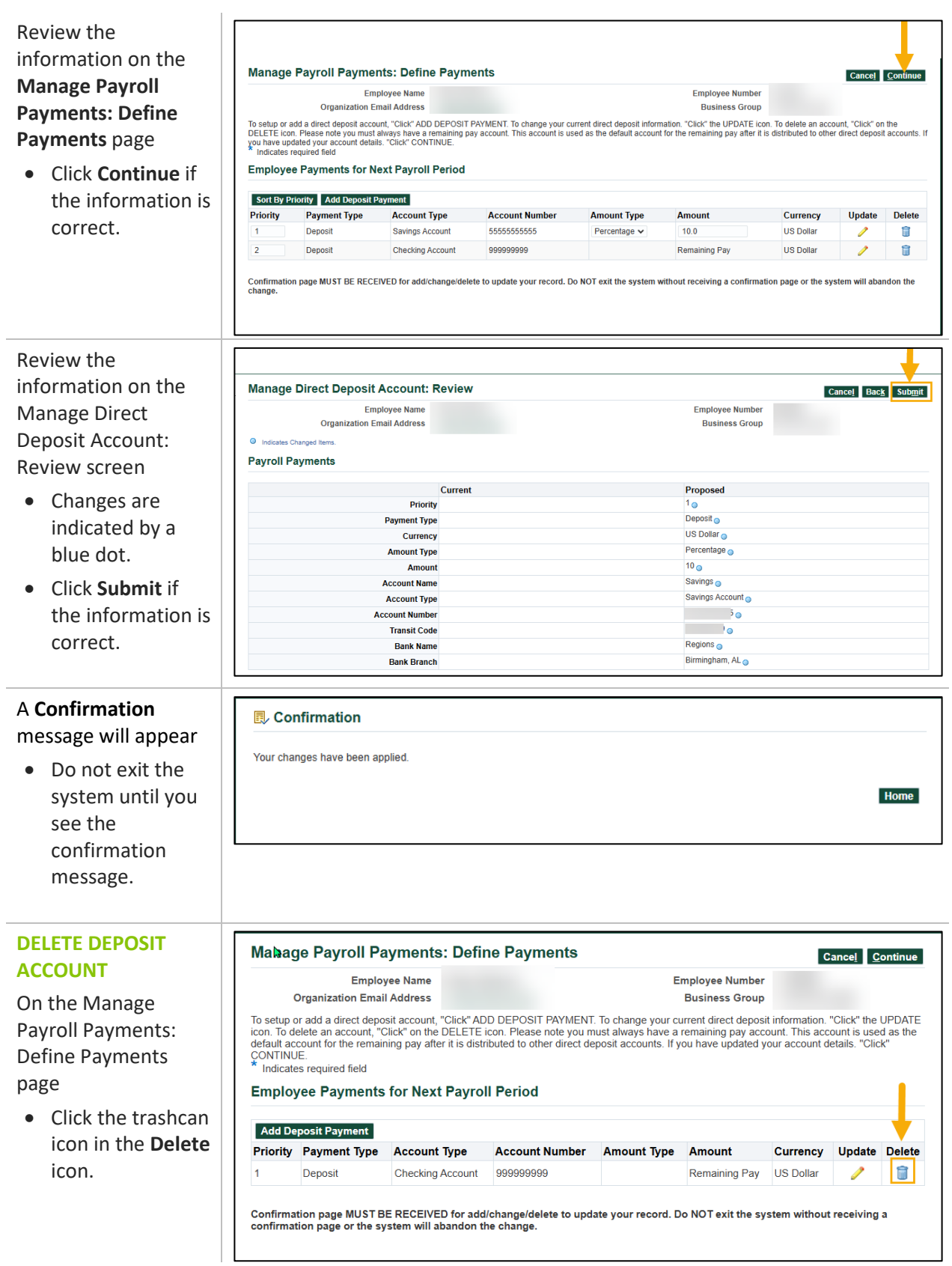

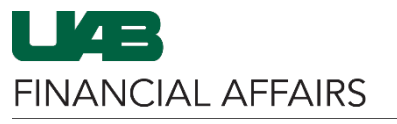

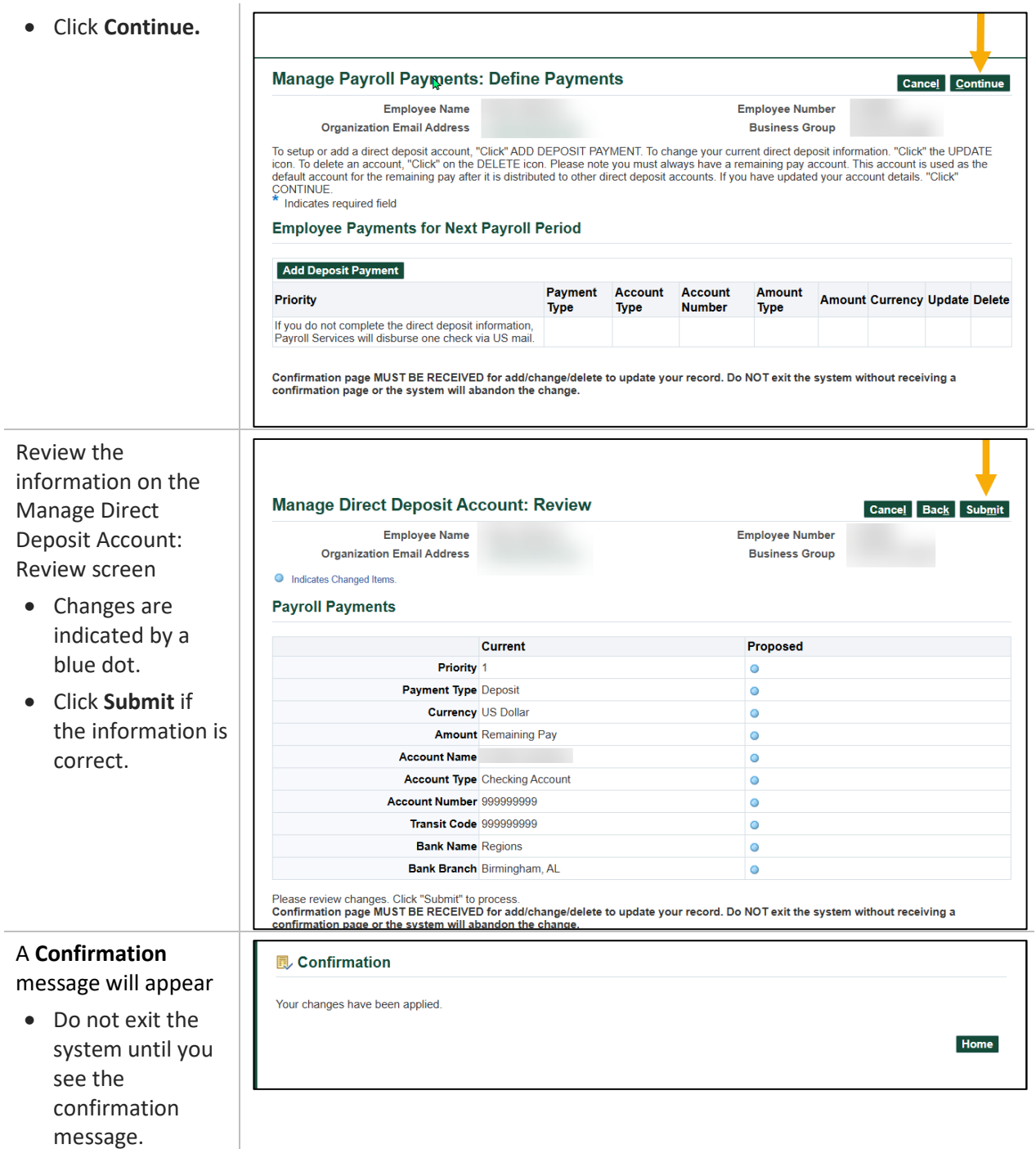